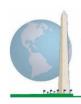

# Washington Group on Disability Statistics

12 May 2020

# Analytic Guidelines: Creating Disability Identifiers Using the Washington Group Short Set on Functioning (WG-SS) SAS Syntax

# Introduction

Disability is best understood as a continuum. In terms of difficulty functioning, the 'difficulty' can be operationalized through a range of descriptors from no difficulty at all, through some difficulty and a lot of difficulty to completely unable to carry out the action. Each of these descriptors represents a cut-off or threshold in the determination of a final disability identifier; for example, to define those with and without disability. These levels of functioning are also represented in the response categories to the WG Short Set on Functioning (WG-SS).

Disability prevalence is not a single statistic, but can be calculated at various thresholds depending on the purposes of both data collection and reporting. For example, if the purpose is to provide for equitable access to public spaces – then the level of inclusion for a disability identifier might be *some difficulty*, since those with even minor levels of difficulty functioning would likely benefit from adaptations made to remove barriers and ease access. The installation of escalators in place of stairs, for instance, is a common universal design element that benefits persons with a wide range of mobility difficulty. Alternatively, if the purpose is to provide subsidies or allowances – the level of inclusion for a disability identifier might be *cannot do at all* since only those with more severe functional limitations would meet stricter eligibility criteria.

The SAS syntax described in this document provides for the calculation of four disability identifiers at four thresholds. The population of those *with disability* using these four different thresholds produces the following four disability identifiers:

- DISABILITY1: the level of inclusion is at least one domain/question is coded SOME DIFFICULTY or A LOT OF DIFFICULTY or CANNOT DO AT ALL.
- DISABILITY2: the level of inclusion is at least 2 domains/questions are coded SOME DIFFICULTY or any 1 domain/question is coded A LOT OF DIFFICULTY or CANNOT DO AT ALL.

# The Washington Group Implementation Documents

cover the tools developed by the Washington Group on Disability Statistics (WG) to collect internationally comparable disability data on censuses and surveys. The documents address best practices in implementing the Short Set, Extended Set, Short Set – Enhanced, the WG / **UNICEF Child Functioning** Modules for children 2-4 and 5-17 years of age, and the WG/ ILO LFS Disability Module, as well as other WG tools. Topics include translation, question specifications, analytic guidelines, programming code for analyses, the use of the tools for the purposes of disaggregation, and more.

To locate other WG Implementation Documents and more information, visit the Washington Group website: <a href="http://www.washingtongroup-disability.com/">http://www.washingtongroup-disability.com/</a>.

• **DISABILITY3**: the level of inclusion is any 1 domain/question is coded A LOT OF DIFFICULTY or CANNOT DO AT ALL.

#### NOTE: DISABILITY3 IS THE CUT-OFF RECOMMENDED BY THE WG.

• **DISABILITY4**: the level of inclusion is any one domain is coded CANNOT DO AT ALL (4).

**NOTE:** The SAS syntax is based on the *variable labels and value labels* indicated in the tables below. Ensure that you use the same *variable and value labels* OR revise the SAS syntax to reflect the *labels* used in your database.

The WG-SS is administered as part of the U.S. National Health Interview Survey (NHIS). The data used to prepare these guidelines come from the 2013 NHIS.

Note to users of the NHIS: the variable names in the NHIS data file and documentation may differ from those used in this document; e.g., the self-care domain variable referenced as SC-SS in this document is referred to as UB\_SS in the NHIS data file and documentation.

The SAS code used to produce the outputs in this document is included in its entirety in the Appendix.

| WG Short Set Questions/Domains                                                                                                | Variable Label |
|----------------------------------------------------------------------------------------------------|----------------|
| 1. Do you have difficulty seeing even if wearing glasses?                                                                     | VIS_SS         |
| 2. Do you have difficulty hearing even if using a hearing aid?                                                                | HEAR_SS        |
| 3. Do you have difficulty walking or climbing stairs?                                                                         | MOB_SS         |
| 4. Do you have difficulty remembering or concentrating?                                                                       | COG_SS         |
| 5. Do you have difficulty with (self-care such as) washing all over or dressing?                                              | SC_SS          |
| 6. Using your usual language, do you have difficulty communicating (for example understanding or being understood by others)? | COM_SS         |

The value labels used for each of the WG-SS questions are:

- 1. No difficulty
- 2. Yes, some difficulty
- 3. Yes, a lot of difficulty
- 4. Cannot do at all
- 7. Refused
- 8. Not ascertained
- 9. Don't know

# **SAS WG Short Set Syntax Annotated with Output Tables**

Actual SAS syntax is indented and are in **Bold text**.

NOTE: For data analysis, use your standard weighting and estimation techniques.

The syntax below produces frequency distributions on each the six domains. Codes 7 (REFUSED), 8 (NOT ASCERTAINED) and 9 (DON'T KNOW) are RECODED as **MISSING**.

Step 1: Generate frequency distributions on each of the six domain variables.

VIS\_SS is the WG-SS Vision question.

```
If VIS_SS in (1, 2, 3, 4) then Vision=VIS_SS;

Else If VIS_SS in (7, 8, 9) then Vision=.;

Proc Freq Data=SS.Funcdisb13;

Tables Vision;

Run;
```

NOTE: SS.Funcdisb13 is the name of the SAS file used for these analyses. When preparing your SAS code, replace this SAS file with the name of your SAS file.

Vision: Degree of difficulty seeing

|         |                     |           |         |               | Cumulative |
|---------|---------------------|-----------|---------|---------------|------------|
|         |                     | Frequency | Percent | Valid Percent | Percent    |
| Valid   | No difficulty       | 13690     | 79.0    | 81.6          | 81.6       |
|         | Some difficulty     | 2708      | 15.6    | 16.2          | 97.8       |
|         | A lot of difficulty | 333       | 1.9     | 2.0           | 99.8       |
|         | Cannot do at all    | 36        | .2      | .2            | 100.0      |
|         | Total               | 16767     | 96.8    | 100.0         |            |
| Missing |                     | 559       | 3.2     |               |            |
| Total   |                     | 17326     | 100.0   |               |            |

HEAR\_SS is the WG-SS Hearing question.

```
If HEAR_SS in (1, 2, 3, 4) then Hearing =HEAR_SS;

Else If HEAR_SS in (7, 8, 9) then Hearing =.;

Proc Freq Data=SS.Funcdisb13;

Tables Hearing;

Run;
```

## Hearing: Degree of difficulty hearing

|         |                     |           |         |               | Cumulative |
|---------|---------------------|-----------|---------|---------------|------------|
|         |                     | Frequency | Percent | Valid Percent | Percent    |
| Valid   | No difficulty       | 13680     | 79.0    | 81.6          | 81.6       |
|         | Some difficulty     | 2753      | 15.9    | 16.4          | 98.0       |
|         | A lot of difficulty | 310       | 1.8     | 1.8           | 99.9       |
|         | Cannot do at all    | 23        | .1      | .1            | 100.0      |
|         | Total               | 16766     | 96.8    | 100.0         |            |
| Missing |                     | 560       | 3.2     |               |            |
| Total   |                     | 17326     | 100.0   |               |            |

MOB\_SS is the WG-SS Mobility question.

If MOB\_SS in (1, 2, 3, 4) then Mobility=MOB\_SS; Else If MOB\_SS in (7, 8, 9) then Mobility=.;

Proc Freq Data=SS.Funcdisb13;
Tables Mobility;
Run;

# Mobility: Degree of difficulty walking or climbing steps

|         |                     |           |         |               | Cumulative |
|---------|---------------------|-----------|---------|---------------|------------|
|         |                     | Frequency | Percent | Valid Percent | Percent    |
| Valid   | No difficulty       | 13424     | 77.5    | 80.1          | 80.1       |
|         | Some difficulty     | 2165      | 12.5    | 12.9          | 93.0       |
|         | A lot of difficulty | 792       | 4.6     | 4.7           | 97.7       |
|         | Cannot do at all    | 380       | 2.2     | 2.3           | 100.0      |
|         | Total               | 16761     | 96.7    | 100.0         |            |
| Missing |                     | 565       | 3.3     |               |            |
| Total   |                     | 17326     | 100.0   |               |            |

COM\_SS is the WG-SS Communication question.

If COM\_SS in (1, 2, 3,4) then Communication = COM\_SS; Else If COM\_SS in (7, 8, 9) then Communication = .;

Proc Freq Data=SS.Funcdisb13; Tables Communication; Run;

# Communication: Degree of difficulty communicating using usual language

|         |                     |           |         |               | Cumulative |
|---------|---------------------|-----------|---------|---------------|------------|
|         |                     | Frequency | Percent | Valid Percent | Percent    |
| Valid   | No difficulty       | 15874     | 91.6    | 94.7          | 94.7       |
|         | Some difficulty     | 745       | 4.3     | 4.4           | 99.2       |
|         | A lot of difficulty | 94        | .5      | .6            | 99.7       |
|         | Cannot do at all    | 43        | .2      | .3            | 100.0      |
|         | Total               | 16756     | 96.7    | 100.0         |            |
| Missing |                     | 570       | 3.3     |               |            |
| Total   |                     | 17326     | 100.0   |               |            |

SC\_SS is the WG-SS Self-care question.

If SC\_SS in (1, 2, 3, 4) then Self\_Care=SC\_SS; Else If SC\_SS in (7, 8, 9) then Self\_Care=.;

Proc Freq Data=SS.Funcdisb13;
Tables Self\_Care;
Run;

# Self\_Care Degree of difficulty with self-care

|         |                     |           |         |               | Cumulative |
|---------|---------------------|-----------|---------|---------------|------------|
|         |                     | Frequency | Percent | Valid Percent | Percent    |
| Valid   | No difficulty       | 16029     | 92.5    | 95.7          | 95.7       |
|         | Some difficulty     | 544       | 3.1     | 3.2           | 98.9       |
|         | A lot of difficulty | 114       | .7      | .7            | 99.6       |
|         | Cannot do at all    | 68        | .4      | .4            | 100.0      |
|         | Total               | 16755     | 96.7    | 100.0         |            |
| Missing |                     | 571       | 3.3     |               |            |
| Total   |                     | 17326     | 100.0   |               |            |

COG\_SS is the WG-SS Cognition question.

If COG\_SS in (1, 2, 3, 4) then Cognition=COG\_SS; Else If COG\_SS in (7, 8, 9) then Cognition=.;

Proc Freq Data=SS.Funcdisb13;
Tables Cognition;
Run;

## Cognition: Degree of difficulty remembering or concentrating

|         |                     |           |         |               | Cumulative |
|---------|---------------------|-----------|---------|---------------|------------|
|         |                     | Frequency | Percent | Valid Percent | Percent    |
| Valid   | No difficulty       | 13719     | 79.2    | 81.9          | 81.9       |
|         | Some difficulty     | 2632      | 15.2    | 15.7          | 97.6       |
|         | A lot of difficulty | 382       | 2.2     | 2.3           | 99.9       |
|         | Cannot do at all    | 20        | .1      | .1            | 100.0      |
|         | Total               | 16753     | 96.7    | 100.0         |            |
| Missing |                     | 573       | 3.3     |               |            |
| Total   |                     | 17326     | 100.0   |               |            |

Step 2: Calculate a variable, SUM\_234

SUM\_234 summates the number of domains coded SOME DIFFICULTY (2) or A LOT OF DIFFICULTY (3) or CANNOT DO AT ALL (4) for each person. This new variable is used in the determination of disability identifiers: DISABILITY1 and DISABILITY2.

The syntax below **counts** the number of domains/questions a person has that are coded SOME DIFFICULTY (2) or A LOT OF DIFFICULTY (3) or CANNOT DO AT ALL (4).

Possible range 0: no difficulties in any domain, to 6: all six domains coded SOME DIFFICULTY (2) or A LOT OF DIFFICULTY (3) or CANNOT DO AT ALL (4).

MISSING (9) are those who have coded 7, 8 or 9 on all six domains.

```
If missing(Vision) and missing(Hearing) and missing(Mobility) and missing(Cognition) and missing(Self_Care) and missing(Communication) then SumPoints=.;

Else If (Vision =1) and (Hearing =1) and (Mobility =1) and (Cognition =1) and (Self_Care =1) and (Communication =1) then SumPoints=0;

Else SumPoints=SUM( (Vision in(2,3,4)),(Hearing in(2,3,4)),(Mobility in(2,3,4)),(Cognition in(2,3,4)),(Self_Care in(2,3,4)),(Communication in(2,3,4)));
```

```
If SumPoints =. then SUM_234 =.;

Else If SumPoints = 1 then SUM_234=1;

Else If SumPoints = 2 then SUM_234=2;

Else If SumPoints = 3 then SUM_234=3;

Else If SumPoints = 4 then SUM_234=4;

Else If SumPoints = 5 then SUM_234=5;

Else If SumPoints = 6 then SUM_234=6;

Else If SumPoints = 0 then SUM_234=0;

Proc Freq Data=SS.Funcdisb13;

Tables SUM_234;

Run;
```

#### **SUM 234**

|         |       |           |         | _       |            |
|---------|-------|-----------|---------|---------|------------|
|         |       |           |         | Valid   | Cumulative |
|         |       | Frequency | Percent | Percent | Percent    |
| Valid   | .00   | 9266      | 53.5    | 55.2    | 55.2       |
|         | 1.00  | 3839      | 22.2    | 22.9    | 78.1       |
|         | 2.00  | 1892      | 10.9    | 11.3    | 89.4       |
|         | 3.00  | 989       | 5.7     | 5.9     | 95.3       |
|         | 4.00  | 481       | 2.8     | 2.9     | 98.2       |
|         | 5.00  | 232       | 1.3     | 1.4     | 99.5       |
|         | 6.00  | 78        | .5      | .5      | 100.0      |
|         | Total | 16777     | 96.8    | 100.0   |            |
| Missing |       | 549       | 3.2     |         |            |
| Total   |       | 17326     | 100.0   |         |            |

Step 3: Calculate a variable, SUM\_34

SUM\_34 summates the number of domains\_coded A LOT OF DIFFICULTY (3) or CANNOT DO AT ALL (4) for each person. This new variable is used in the determination of disability identifier: DISABILITY2.

The syntax below counts the number of domains/questions a person has that are coded A LOT OF DIFFICULTY (3) or CANNOT DO AT ALL (4)

Possible range 0: no difficulties coded A LOT OF DIFFICULTY (3) or CANNOT DO AT ALL (4) in any domain, to 6: all six domains coded A LOT OF DIFFICULTY (3) or CANNOT DO AT ALL (4). MISSING (9) are those who have coded 7, 8 or 9 on all six domains.

```
If missing(Vision) and missing(Hearing) and missing(Mobility) and missing(Cognition) and missing(Self_Care) and missing(Communication) then SumPoints2=.;

Else If (Vision in(1,2)) and (Hearing in(1,2)) and (Mobility in(1,2)) and (Cognition in(1,2)) and (Self_Care in(1,2)) and (Communication in(1,2)) then SumPoints2=0;

Else SumPoints2=SUM( (Vision in(3,4)),(Hearing in(3,4)),(Mobility in(3,4)),(Cognition in(3,4)),(Self_Care in(3,4)),(Communication in(3,4)));
```

```
If SumPoints2 =. then SUM_34 =.;

Else If SumPoints2 = 1 then SUM_34=1;

Else If SumPoints2 = 2 then SUM_34=2;

Else If SumPoints2 = 3 then SUM_34=3;

Else If SumPoints2 = 4 then SUM_34=4;

Else If SumPoints2 = 5 then SUM_34=5;

Else If SumPoints2 = 6 then SUM_34=6;

Else If SumPoints2 = 0 then SUM_34=0;

Proc Freq Data=SS.Funcdisb13;

Tables SUM_34;

Run;
```

**SUM 34** 

|         |       |           | _       | -       |            |
|---------|-------|-----------|---------|---------|------------|
|         |       |           |         | Valid   | Cumulative |
|         |       | Frequency | Percent | Percent | Percent    |
| Valid   | .00   | 14905     | 86.0    | 88.8    | 88.8       |
|         | 1.00  | 1367      | 7.9     | 8.1     | 97.0       |
|         | 2.00  | 345       | 2.0     | 2.1     | 99.0       |
|         | 3.00  | 117       | .7      | .7      | 99.7       |
|         | 4.00  | 31        | .2      | .2      | 99.9       |
|         | 5.00  | 9         | .1      | .1      | 100.0      |
|         | 6.00  | 3         | 0.      | .0      | 100.0      |
|         | Total | 16777     | 96.8    | 100.0   |            |
| Missing |       | 549       | 3.2     |         |            |
| Total   |       | 17326     | 100.0   |         |            |

Step 4: Calculate Disability Identifier: DISABILITY1

The syntax below calculates the first disability identifier: **DISABILITY1** where the level of inclusion is at least one domain/question is coded SOME DIFFICULTY or A LOT OF DIFFICULTY or CANNOT DO AT ALL.

MISSING (.) are those who have coded 7, 8 or 9 on all six domains.

If missing(Vision) and missing(Hearing) and missing(Mobility) and missing(Cognition) and missing(Self\_Care) and missing(Communication) then Disability1=.; Else If SUM\_234 >=1 then Disability1=1;

**Else** Disability1=2;

NOTE: SUM\_234 >= 1 means that at least one of the six domains is coded at least SOME DIFFICULTY (2).

Proc Freq Data=SS.Funcdisb13; Tables Disability1; Run;

#### **DISABILITY1**

|         |                    |           |         | Valid   | Cumulative | Weighted |
|---------|--------------------|-----------|---------|---------|------------|----------|
|         |                    | Frequency | Percent | Percent | Percent    | Percent* |
| Valid   | without disability | 9266      | 53.5    | 55.2    | 55.2       | 58.1     |
|         | with disability    | 7511      | 43.4    | 44.8    | 100.0      | 41.9     |
|         | Total              | 16777     | 96.8    | 100.0   |            | 100.0    |
| Missing |                    | 549       | 3.2     |         |            |          |
| Total   |                    | 17326     | 100.0   |         |            |          |

<sup>\*</sup>Weighted estimate provided – but is not part of the SAS syntax.

#### Step 5: Calculate Disability Identifier: **DISABILITY2**

The syntax below calculates the second disability identifier: **DISABILITY2** where the level of inclusion is: at least 2 domains/questions are coded SOME DIFFICULTY or any 1 domain/question is coded A LOT OF DIFFICULTY or CANNOT DO AT ALL.

MISSING (9) are those who have coded 7, 8 or 9 on all six domains.

If missing(Vision) and missing(Hearing) and missing(Mobility) and missing(Cognition) and missing(Self\_Care) and missing(Communication) then Disability2=.;

Else If (SUM\_234 >= 2 OR SUM\_34=1) then Disability2=1;

Else Disability2=2;

NOTE: The above syntax identifies those with at least two of the six domains coded as at least SOME DIFFICULTY (2):  $SUM_234 >= 2$ , OR those who have one domain that is coded A LOT OF DIFFICULTY (3) or CANNOT DO AT ALL (4):  $SUM_34 = 1$ .

Proc Freq Data=SS.Funcdisb13; Tables Disability2; Run:

#### **DISABILITY2**

|         |                    |           |         | Valid   | Cumulative | Weighted |
|---------|--------------------|-----------|---------|---------|------------|----------|
|         |                    | Frequency | Percent | Percent | Percent    | Percent* |
| Valid   | without disability | 12707     | 73.3    | 75.7    | 75.7       | 78.3     |
|         | with disability    | 4070      | 23.5    | 24.3    | 100.0      | 21.7     |
|         | Total              | 16777     | 96.8    | 100.0   |            | 100.0    |
| Missing |                    | 549       | 3.2     |         |            |          |
| Total   |                    | 17326     | 100.0   |         |            |          |

<sup>\*</sup>Weighted estimate provided – but is not part of the SAS syntax.

#### Step 6: Calculate Disability Identifier: **DISABILITY3**

The syntax below calculates the third disability identifier: **DISABILITY3** where the level of inclusion is: any 1 domain/question is coded A LOT OF DIFFICULTY or CANNOT DO AT ALL. MISSING (9) are those who have coded 7, 8 or 9 on all six domains.

#### THIS IS THE CUT-OFF RECOMMENDED BY THE WG.

```
If missing(Vision) and missing(Hearing) and missing(Mobility) and missing(Cognition) and missing(Self_Care) and missing(Communication) then Disability3=.;

Else If ((Vision = 3 OR Vision = 4) OR (Hearing= 3 OR Hearing = 4) OR (Mobility= 3 OR Mobility = 4) OR (Communication= 3 OR Communication = 4) OR (Self_Care = 3 OR Self_Care = 4) OR (Cognition = 3 OR Cognition = 4)) then Disability3=1;

Else Disability3 = 2;

Proc Freq Data=SS.Funcdisb13;

Tables Disability3;
```

Run:

#### **DISABILITY3**

|         |                    |           |         | Valid   | Cumulative | Weighted |
|---------|--------------------|-----------|---------|---------|------------|----------|
|         |                    | Frequency | Percent | Percent | Percent    | Percent* |
| Valid   | without disability | 14905     | 86.0    | 88.8    | 88.8       | 90.5     |
|         | with disability    | 1872      | 10.8    | 11.2    | 100.0      | 9.5      |
|         | Total              | 16777     | 96.8    | 100.0   |            | 100.0    |
| Missing |                    | 549       | 3.2     |         |            |          |
| Total   |                    | 17326     | 100.0   |         |            |          |

<sup>\*</sup>Weighted estimate provided – but is not part of the SAS syntax.

### Step 7: Calculate Disability Identifier: DISABILITY4

The syntax below calculates the fourth disability identifier: **DISABILITY4** where the level of inclusion is any one domain is coded CANNOT DO AT ALL (4).

MISSING (.) are those who have coded 7, 8 or 9 on all six domains.

If missing(Vision) and missing(Hearing) and missing(Mobility) and missing(Cognition) and missing(Self\_Care) and missing(Communication) then Disability4=.;

Else If ((Vision = 4) OR (Hearing = 4) OR (Mobility = 4) OR (Communication = 4) OR (Self\_Care = 4) OR (Cognition = 4)) then Disability4=1;

Else Disability4 = 2;

Proc Freq Data=SS.Funcdisb13; Tables Disability4; Run;

#### **DISABILITY4**

|         |                    |           |         | Valid   | Cumulative | Weighted |
|---------|--------------------|-----------|---------|---------|------------|----------|
|         |                    | Frequency | Percent | Percent | Percent    | Percent* |
| Valid   | without disability | 16312     | 94.1    | 97.2    | 97.2       | 97.8     |
|         | with disability    | 465       | 2.7     | 2.8     | 100.0      | 2.2      |
|         | Total              | 16777     | 96.8    | 100.0   |            | 100.0    |
| Missing |                    | 549       | 3.2     |         |            |          |
| Total   |                    | 17326     | 100.0   |         |            |          |

<sup>\*</sup>Weighted estimate provided – but is not part of the SAS syntax.

#### **APPENDIX**

#### SAS Code Used with the 2013 NHIS Data File

```
Data SS.Funcdisb13;
      Set NHIS.Funcdisb13;
*The syntax below produces frequency distributions on each the six domains. Codes 7
(REFUSED), 8 (NOT ASCERTAINED) and 9 (DON'T KNOW) are INCLUDED as MISSING.;
*Vision:
*Generate frequency distribution for each domain question. Convert 7,8,9 to
missing;
     If VIS SS2 in (1,2,3,4) then Vision=VIS SS2;
     Else Vision=.;
*Communication;
*Generate frequency distribution for each domain question. Convert 7,8,9 to
      If COM SS in (1,2,3,4) then Communication=COM SS;
      Else Communication=.;
*Hearing;
*Generate frequency distribution for each domain question. Recode 7,8,9 to .;
      If HEAR SS2 in (1,2,3,4) then Hearing=HEAR SS2;
      Else If HEAR_SS2 in (7,8,9) then Hearing=.;
*Cognition: Degree of difficulty remembering or concentrating;
*Generate frequency distribution for each domain question. Recode 7,8,9 to .;
      If COG SS in (1,2,3,4) then Cognition=COG SS;
      Else If COG SS in (7,8,9) then Cognition=.;
*Self care;
      If UB SS in (1,2,3,4) then Self_Care=UB_SS;
      Else Self Care=.;
*Mobility;
     If MOB SS2 in (1,2,3,4) then Mobility=MOB SS2;
     Else Mobility=.;
*Step 1: Generate frequency distributions on each of the six domain variables.;
*Step 2: Calculate a variable, SUM 234. SUM 234 summates the number of domains
coded SOME DIFFICULTY (2) or A LOT OF DIFFICULTY (3) or CANNOT DO AT ALL (4) for
each person. This new variable is used in the determination of disability
identifiers: DISABILITY1 and DISABILITY2.
The syntax below counts the number of domains/questions a person has that are coded
SOME DIFFICULTY (2) or A LOT OF DIFFICULTY (3) or CANNOT DO AT ALL (4).
Possible range 0: no difficulties in any domain, to 6: all six domains coded SOME
DIFFICULTY (2) or A LOT OF DIFFICULTY (3) or CANNOT DO AT ALL (4).
MISSING (9) are those who have coded 7, 8 or 9 on all six domains.;
      If missing (Vision) and missing (Hearing) and missing (Mobility) and
     missing(Cognition) and missing(Self Care) and missing(Communication) then
      SumPoints=.;
      Else If (Vision =1) and (Hearing =1) and (Mobility =1) and (Cognition =1) and
      (Self Care =1) and (Communication =1) then SumPoints=0;
```

```
Else SumPoints=SUM( (Vision in(2,3,4)), (Hearing in(2,3,4)), (Mobility
      in(2,3,4)), (Cognition in(2,3,4)), (Self Care in(2,3,4)), (Communication
      in(2,3,4)));
           If SumPoints =.
                            then SUM 234 =.;
     Else If SumPoints = 1 then SUM_234=1;
Else If SumPoints = 2 then SUM_234=2;
      Else If SumPoints = 3 then SUM 234=3;
     Else If SumPoints = 4 then SUM 234=4;
     Else If SumPoints = 5 then SUM 234=5;
     Else If SumPoints = 6 then SUM 234=6;
     Else If SumPoints = 0 then SUM 234=0;
*Step 3: Calculate a variable, SUM 34. SUM 34 summates the number of domains coded
A LOT OF DIFFICULTY (3) or CANNOT \overline{DO} AT ALL (4) for each person.
This new variable is used in the determination of disability identifier:
DISABILITY2.
The syntax below counts the number of domains/questions a person has that are coded
A LOT OF DIFFICULTY (3) or CANNOT DO AT ALL (4)
Possible range 0: no difficulties coded A LOT OF DIFFICULTY (3) or CANNOT DO AT ALL
(4) in any domain, to 6: all six domains coded A LOT OF DIFFICULTY (3)or CANNOT DO
AT ALL (4). MISSING (9) are those who have coded 7, 8 or 9 on all six domains.;
      If missing (Vision) and missing (Hearing) and missing (Mobility) and
     missing(Cognition) and missing(Self Care) and missing(Communication) then
      SumPoints2=.;
     Else If (Vision in(1,2)) and (Hearing in(1,2)) and (Mobility in(1,2)) and
      (Cognition in(1,2)) and (Self Care in(1,2)) and (Communication in(1,2))
      then SumPoints2=0;
     Else SumPoints2=SUM( (Vision in(3,4)), (Hearing in(3,4)), (Mobility
      in(3,4)), (Cognition in(3,4)), (Self Care in(3,4)), (Communication in(3,4)));
           If SumPoints2 =.
                              then SUM 34 = .;
      Else If SumPoints2 = 1 then SUM_34=1;
      Else If SumPoints2 = 2 then SUM_34=2;
     Else If SumPoints2 = 3 then SUM 34=3;
     Else If SumPoints2 = 4 then SUM 34=4;
     Else If SumPoints2 = 5 then SUM 34=5;
     Else If SumPoints2 = 6 then SUM 34=6;
     Else If SumPoints2 = 0 then SUM 34=0;
*Step 4: Calculate Disability Identifier: DISABILITY1. The syntax below calculates
the first disability identifier: DISABILITY1 where the level of inclusion is at
least one domain/question is coded SOME DIFFICULTY or A LOT OF DIFFICULTY or CANNOT
DO AT ALL. MISSING (9) are those who have coded 7, 8 or 9 on all six domains;
      If missing (Vision) and missing (Hearing) and missing (Mobility) and
     missing(Cognition) and missing(Self Care) and missing(Communication) then
      Disability1=.;
     Else If SUM 234 >=1 then Disability1=1;
     Else Disability1=2;
*Step 5: Calculate Disability Identifier: DISABILITY2. The syntax below calculates
the second disability identifier: DISABILITY2 where the level of inclusion is: at
least 2 domains/questions are coded SOME DIFFICULTY or any 1 domain/question is
coded A LOT OF DIFFICULTY or CANNOT DO AT ALL.
MISSING (9) are those who have coded 7, 8 or 9 on all six domains;
```

```
If missing (Vision) and missing (Hearing) and missing (Mobility) and
    missing(Cognition) and missing(Self Care) and missing(Communication) then
     Disability2=.;
     Else If (SUM 234 >=2 OR SUM 34=1) then Disability2=1;
     Else Disability2=2;
*Step 6: Calculate Disability Identifier: DISABILITY3. The syntax below calculates
the third disability identifier: DISABILITY3 where the level of inclusion is: any 1
domain/question is coded A LOT OF DIFFICULTY or CANNOT DO AT ALL. MISSING (9) are
those who have coded 7, 8 or 9 on all six domains.
THIS IS THE CUT-OFF RECOMMENDED BY THE WG.;
     If missing (Vision) and missing (Hearing) and missing (Mobility) and
     missing(Cognition) and missing(Self Care) and missing(Communication) then
     Disability3=.;
     Else IF ((vision = 3 OR vision = 4) OR (Hearing = 3 OR Hearing = 4) OR
     (mobility= 3 OR mobility = 4) OR (Communication= 3 OR Communication = 4) OR
     (Self Care = 3 OR Self Care = 4) OR (Cognition = 3 OR Cognition = 4)) then
     Disability3=1;
     Else Disability3 = 2;
*Step 7: Calculate Disability Identifier: DISABILITY4. The syntax below calculates
the fourth disability identifier: DISABILITY4 where the level of inclusion is any
one domain is coded CANNOT DO AT ALL (4). MISSING (9) are those who have coded 7, 8
or 9 on all six domains;
     If missing (Vision) and missing (Hearing) and missing (Mobility) and
    missing(Cognition) and missing(Self Care) and missing(Communication) then
     Disability4=.;
     Else IF ((vision = 4) OR (Hearing = 4) OR (mobility = 4) OR (Communication =
     4) OR (Self Care = 4) OR (Cognition = 4)) then Disability4=1;
     Else Disability4 = 2;
     Label
            Vision="Degree of difficulty seeing"
            Communication="Degree of difficulty communicating using usual language"
            Hearing="Degree of difficulty hearing"
            Cognition="Degree of difficulty remembering or concentrating"
            Self Care="Degree of difficulty with self-care"
            Mobility="Degree of difficulty walking or climbing steps";
      Format Vision Communication Hearing HEAR 3 R HEAR 4 R Cognition Self Care
      UB 1 R UB 2 R Mobility MOB 4 R MOB 5 R Diff.
      Disability1 Disability2 Disability3 Disability4 DisabF.;
Title "NHIS 2013: Unweighted frequencies with missing included in the percent";
      Proc freq data=SS.Funcdisb13;
      Tables Vision Hearing Mobility Communication Self Care Cognition SUM 234
      SUM 34 Disability1 Disability2 Disability3 Disability4/missing;
Title;
Title "NHIS 2013: Unweighted frequencies";
      Proc freq data=SS.Funcdisb13;
      Tables Vision Hearing Mobility Communication Self Care Cognition SUM 234
      SUM 34 Disability1 Disability2 Disability3 Disability4;
     Run;
Title;
```